Arbeitsblätter zum Ausdrucken von sofatutor.com

# **Prozentangaben in Diagrammen**

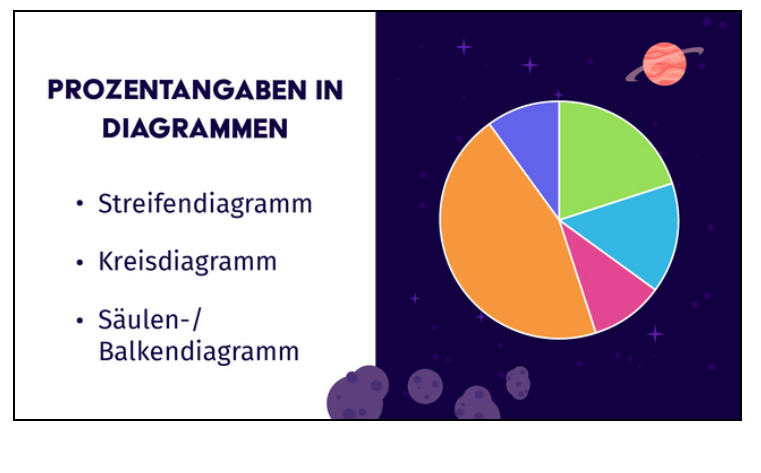

### **1 Zeige die Prozentwerte im Diagramm auf.**

- **2 Beschreibe die Darstellung von Prozentangaben in Diagrammen.**
- **3 Fasse die Eigenschaften verschiedener Diagramme zusammen.**
- **4 Ordne die Prozentangaben den Balken zu.**
- **5 Erschließe die Prozentangaben.**
- **6 Deute das Diagramm.**
	- **+ mit vielen Tipps, Lösungsschlüsseln und Lösungswegen zu allen Aufgaben**

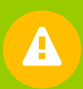

Das komplette Paket, **inkl. aller Aufgaben, Tipps, Lösungen und Lösungswege** gibt es für alle Abonnenten von sofatutor.com

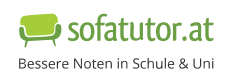

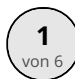

### **Zeige die Prozentwerte im Diagramm auf.**

Markiere die passenden Felder im Kreisdiagramm. Benutze verschiedene Farben.

In den erforschten Bereichen des Universums leben die Aliens zu $\;$   $20\%$  aus grünen Marsianern und zu  $\,15\%$  aus hellblauen Zephe-iden. Die Hautfarbe der  $10\%$  Prozentuide ist ein uneindeutiges rot-violett, die der  $45\%$  Bruchtanier ist gelb oder orange. Die verbleibenden  $10\%$  Binomier sind tief dunkelblau.

Kannst du die Anteile der verschiedenen Aliens im Kreisdiagramm farbig markieren?

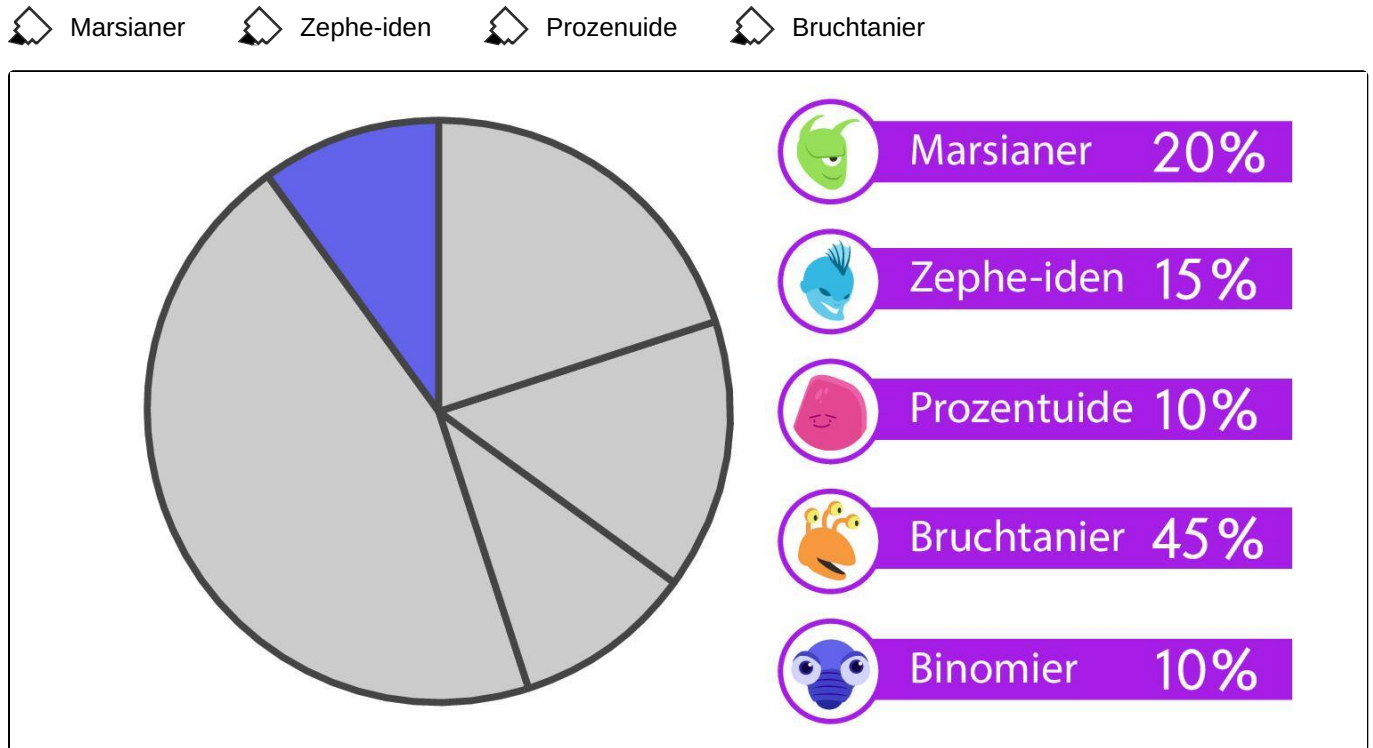

## **Unsere Tipps für die Aufgaben**

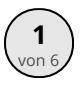

## von <sup>6</sup> **Zeige die Prozentwerte im Diagramm auf.**

#### **1. Tipp**

Der kleinste Prozentsatz gehört zu dem kleinsten Winkel.

### **2. Tipp**

Der Prozentsatz  $0,2$  gehört zu dem Sektor, der genau ein Fünftel des Vollkreises ausmacht.

#### **3. Tipp**

Der größte Anteil ist der der Bruchtanier, nämlich $\;$   $45\%$ . Dieser Anteil gehört zu dem größten der Segmente.

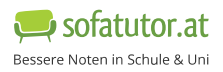

### **Lösungen und Lösungswege für die Aufgaben**

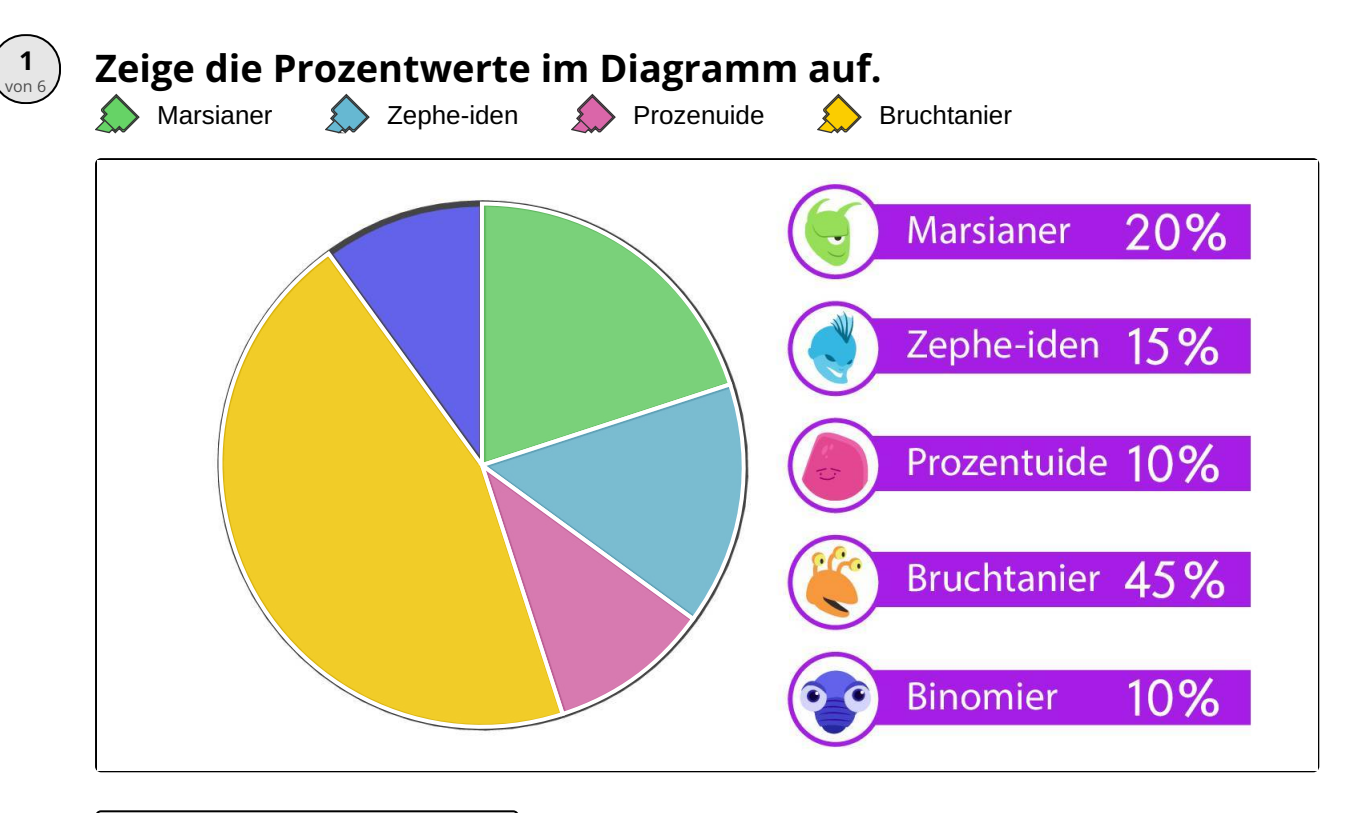

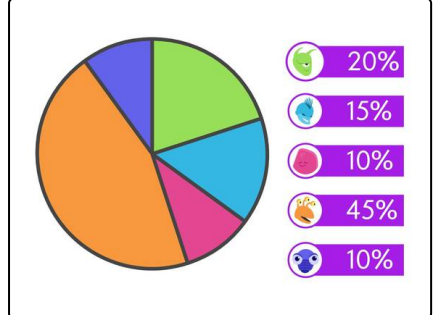

In einem Kreisdiagramm kannst du Anteile eines gemeinsamen Ganzen darstellen. Die Größe des Anteils am Ganzen wird z. B. in  $\%$  angegeben. Im Kreisdiagramm entspricht dann die Größe eines Segments genau diesem Anteil am Ganzen. Daraus ergibt sich insbesondere, dass der größte Anteil dem größten Segment entspricht. Ähnliches gilt für die Anordnung der Anteile: Ist ein Anteil größer als ein anderer, d.h. die Prozentzahl ist größer, so ist auch das zugehörige Segment größer als das andere.

Die Größe des Winkels eines Segments kannst du aus dem Prozentsatz und dem Vollwinkel  $~360^\circ$ berechnen: Den Prozentsatz schreibst du als Dezimalbruch und multiplizierst ihn mit  $360^\circ$ . So erhältst du den entsprechenden Winkel.

Dem Prozentsatz  $20\% = 0,2$  entspricht der Winkel  $0, 2\cdot 360^\circ = 72^\circ$ . Dies ist genau ein Fünftel des Vollkreises.

Das dunkelblaue Segment ist bereits vorgegeben; es entspricht dem Anteil von  $~10\%$  der dunkelblauen Binomier. Die rot-violetten Prozentuide haben ebenfalls einen Anteil von  $10\%$  an den Aliens. Ihnen entspricht das kleinste noch verbleibende Segment des Kreises. Die größte Fraktion unter den Aliens bilden die Bruchtanier mit  $45\%$ . Ihrer gelb-orangen Farbe entspricht das größte Segment des Kreises.

Die Segmente der Marsianer und der Zephe-iden sind weniger leicht bestimmbar. Hier musst du genau hinschauen: Die grünen Marsianer machen mit  $20\%$  einen etwas größeren Anteil aus als die hellblauen Zephe-iden mit  $15\%$ . Der Anteil der Marsianer entspricht genau einem Fünftel, daher ist das Segment genau ein Fünftel des [Vollkreises.](https://www.sofatutor.at/v/6cm/aRK)

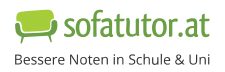